SSC0502 - Lab. de Introdução à Ciência da Computação I Prof.: Vanderlei Bonato e Marcio Delamaro

Projeto 2 – Agenda melhorada

Data da apresentação e entrega: 23/06/2010 (durante a aula) Grupo: até 3 alunos

Implemente uma *agenda* que permita ao usuário realizar as seguintes operações:

- Cadastrar, alterar e remover compromissos com essas informações mínimas:
	- o Hora
	- o Data
	- o Título
	- o Onde
	- o Descrição
	- o Horário de ativação do alarme
- Possibilitar a visualização da agenda no modo:
	- o Dia
	- o Semana
	- o Mês
	- o Compromissos em ordem cronológica
- Procurar compromissos na agenda por palavra chave contida na descrição e/ou título.
- Remover compromissos que já passaram, quando o usuário mandar. Ou seja, deve haver um comando que o usuário executa do tipo "remover eventos passados".
- Implementar uma interface "visual" na qual o usuário possa ver seus compromissos na forma de um calendário mesmo que textualmente (ver exemplos no final deste texto).
- Permitir que o usuário saia do programa e retorne, sem que os seus compromissos sejam perdidos
- O seu calendário não deve ter restrição à data (desde que ser válida, qualquer data pode ser usada, por exemplo 24 de agosto de 4050) ou à quantidade de compromissos agendados. A única restrição é o tamanho da memória disponível no seu computador. Por isso, use alocação dinâmica de memória para os registros de compromissos. Ou seja, o espaço para os compromissos deve ser alocado à medida que eles são criados e liberado quando forem removidos

Modularize seu programa de modo que fiquem separadas as funções que tratam da mesma funcionalidade. Por exemplo:

- tratamento dos compromissos
- tratamento de arquivos
- interface com usuário

Na correção do trabalho serão considerados:

- Corretude (faz o que foi pedido?)
- Legibilidade e documentação do código (nomes de variáveis, estruturação do código, comentários)
- Facilidade de uso e estética da agenda;
- Modulariação do código fonte;
- Organização do projeto;
- Entrega do projeto no prazo estabelecido (redução de 2 pontos por dia de atraso);

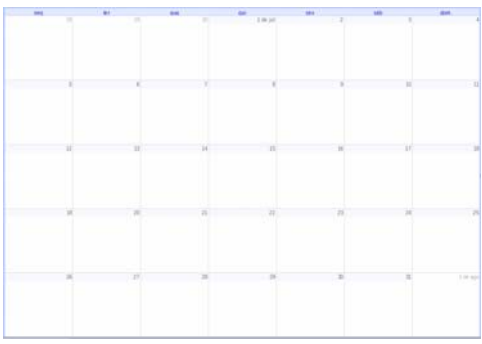

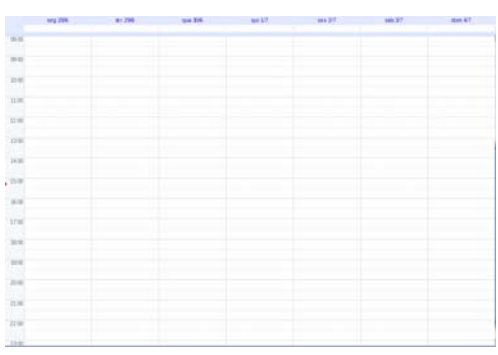

Visualização do mês Visualização da semana

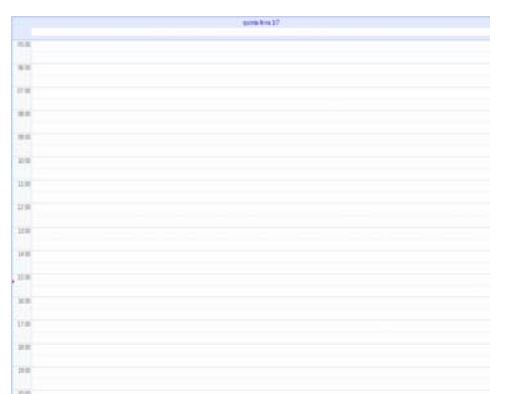

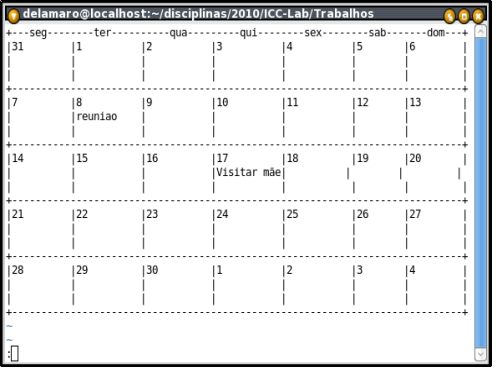

Visualização do dia Visualização textual do mês